DOM - O que é? Para que serve?

DOM é a abreviação de Document Object Model, ou seja, Modelo de Objetos de Documento e nada mais é que uma convenção, uma representação de uma página de internet.

Basicamente, sempre que você entra em uma página, um documento é criado. Esse documento representa todos os elementos de uma página como um objeto.

Assim, podemos fazer uma conexão entre a linguagem JS e uma página qualquer da Web. Isso inclui: identificar, criar, modificar e até remover elementos de uma página.

Através da DOM, o JavaScript pode: Mudar todos os elementos, atributos e até estilos CSS Adicionar ou remover qualquer elemento do documento HTML Tratar, reagir e criar eventos na página

A organização da DOM é através de uma hierarquia de elementos, veja:

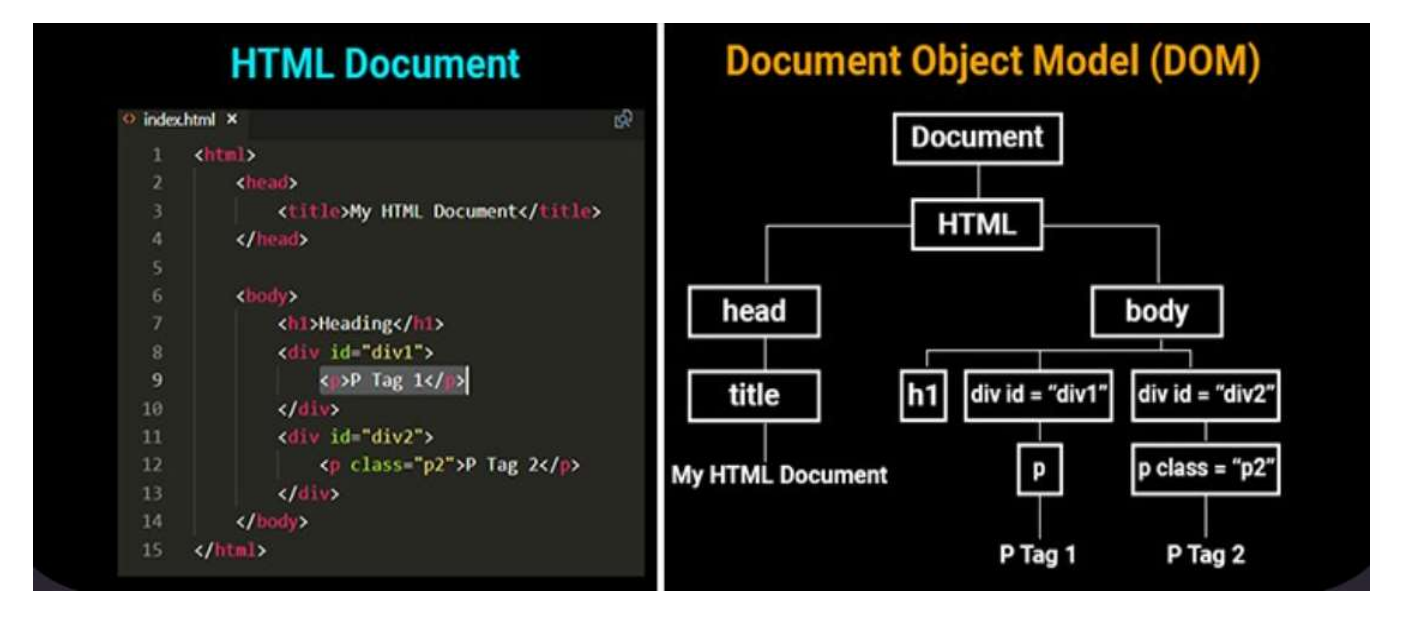

A parte mais legal do DOM, é percorrer seus elementos, seja para acessar, alterar, adicionar ou até excluir.

De fato, já estávamos fazendo isso durante nossas aulas de JavaScript...lembra do: document.write( string ) ?

Usamos a propriedade write() do objeto document para escrever na página.

Vamos meter a mão na massa para entender melhor

```
Exemplo01.html 
<!DOCTYPE html> 
<html lang="pt-br"> 
<head> 
     <meta charset="UTF-8"> 
     <meta name="viewport" content="width=device-width, initial-scale=1.0"> 
    <title>Exemplo 01</title>
</head> 
<body> 
  <p id="texto">Olá Mundo</p> 
\langlebr>
 Digite texto <input type="text" id="altera">
\langlehr>
<br>
   <button autofocus>Altera Texto</button> 
</body> 
<script> 
     var texto = document.getElementById("texto"); 
    var btn = document.querySelector("button");
       btn.addEventListener("click", Alterar); 
        function Alterar(){ 
           novo = document.getElementById("altera").value; 
         texto.innerHTML = novo; 
        } 
</script> 
\langle/html>
Reescrevendo Exemplo01.html 
<!DOCTYPE html> 
<html lang="pt-br"> 
<head> <meta charset="UTF-8"> 
     <meta name="viewport" content="width=device-width, initial-scale=1.0"> 
    <title>Exemplo 01</title>
</head> 
<body> 
   <p id="texto">Olá Mundo</p> 
<br>
 Digite texto <input type="text" id="altera">
<br>
\langlehr>
   <button autofocus>Altera Texto</button> 
</body> 
<script> 
     var texto = document.getElementById("texto"); 
     var btn = document.querySelector("button"); 
        btn.addEventListener("click", function(event) { 
         novo = document.getElementById("altera").value; 
        text{textTime} = novo;
     });
```

```
</script> 
</html>
```

```
Exemplo02.html 
<!DOCTYPE html> 
<html lang="pt-br"> 
<head> <meta charset="UTF-8"> 
     <meta name="viewport" content="width=device-width, initial-scale=1.0"> 
    <title>Exemplo 02</title>
</head> 
<body> 
  <p id="texto">Olá Mundo</p> 
\langlehr>
   <button id="relogio" >Relógio</button> 
</body> 
<script> 
    var texto = document.getElementById("texto"); 
     var btn1 = document.getElementById("relogio") 
     var intervalo = btn1.addEventListener("click", function(event) { 
        setInterval() \Rightarrow texto.innerHTML= new Date().toLocaleTimeString("pt-br"); 
         }, 1000); 
     }) 
</script> 
\langle/html\rangleCalcsimples.html 
<!DOCTYPE html> 
<html lang="pt-br"> 
<head> 
     <meta charset="UTF-8"> 
     <meta name="viewport" content="width=device-width, initial-scale=1.0"> 
    <title>Simples Calculadora</title>
<script> 
    function somar(){
         num1 = parseInt(document.getElementById("num1").value); 
        num2 = parseInt(document.getElementById("num2").value);
        result = num1 + num2; var resultado = document.getElementById("resultado"); 
         resultado.value=resul 
       } 
       function subtrair(){ 
        num1 = parseInt(document.getElementById("num1").value);
        num2 = parseInt(document.getElementById("num2").value);
        result = num1 - num2; var resultado = document.getElementById("resultado"); 
         resultado.value=resul 
 } 
       function dividir(){ 
        num1 = parseInt(document.getElementById("num1").value);
        num2 = parseInt(document.getElementById("num2").value);
        result = num1 / num2; var resultado = document.getElementById("resultado"); 
         resultado.value=resul 
 } 
       function multiplicar(){ 
        num1 = parseInt(document.getElementById("num1").value);
        num2 = parseInt(document.getElementById("num2").value);
        resul = num1 * num2; var resultado = document.getElementById("resultado"); 
         resultado.value=resul 
       } 
</script> 
</head> 
<body> 
 Número 01 <input type="text" id="num1" size="5" autofocus><br><br> 
 Número 02 <input type="text" id="num2" size="5"><br><br> 
  Resultado <input type="text" id="resultado" size="5"><br><br> 
  <button onclick="somar()"><b>+</b></button>
```

```
 <button onclick="subtrair()"><b>-</b></button> 
 <button onclick="dividir()"><b>/</b></button> 
 <button onclick="multiplicar()"><b>*</b></button> 
</body> 
\frac{1}{\sqrt{h}}
```